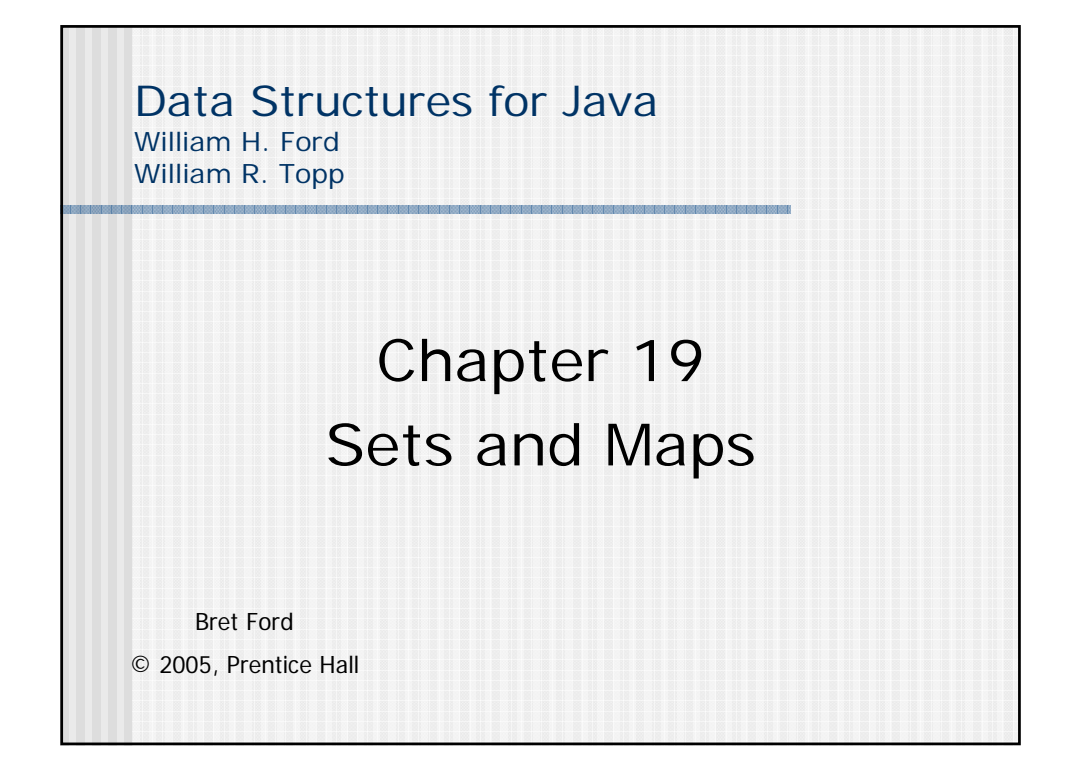

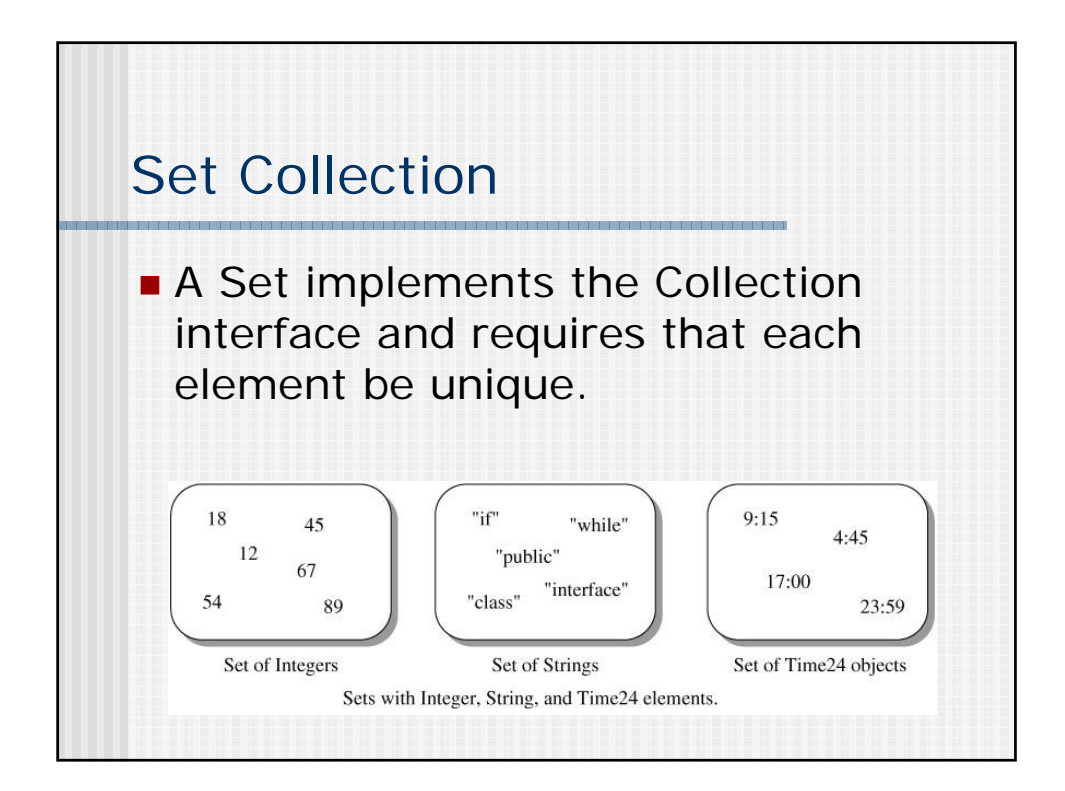

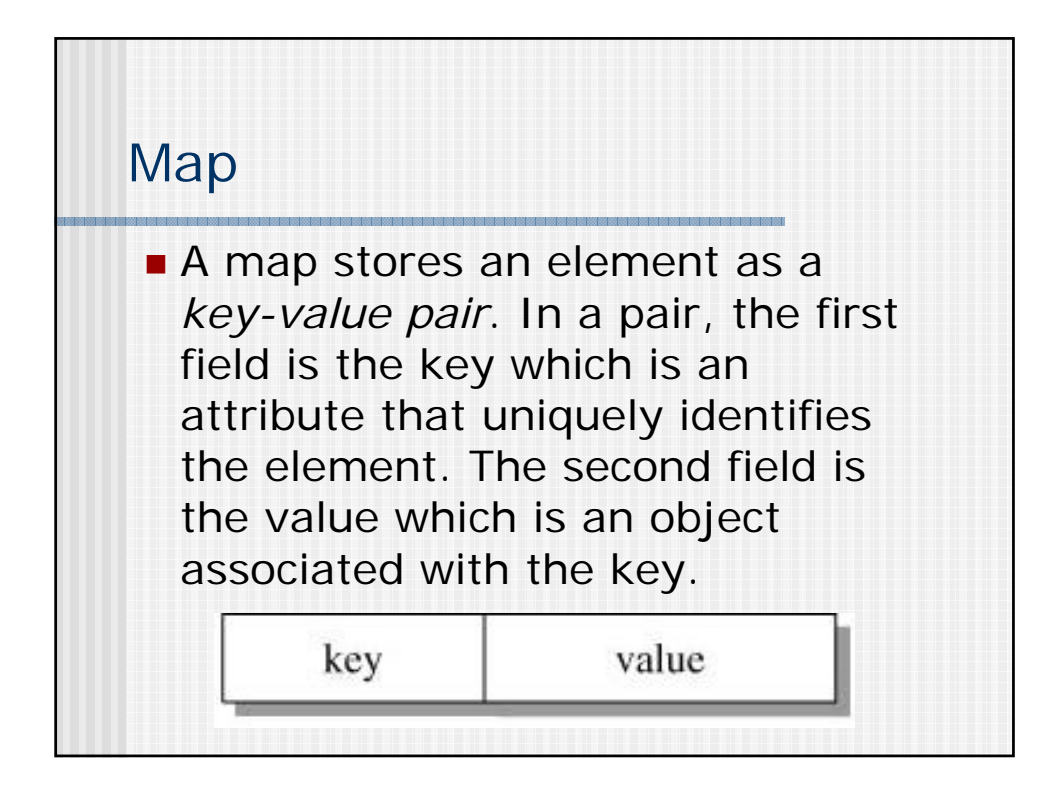

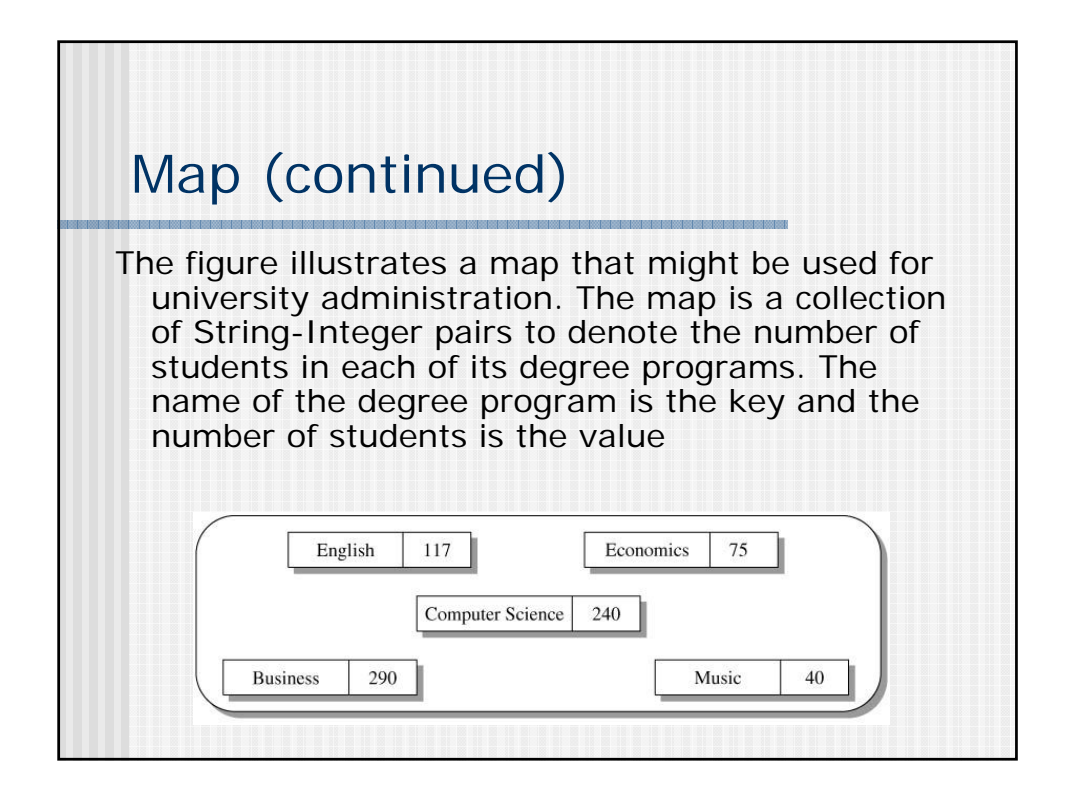

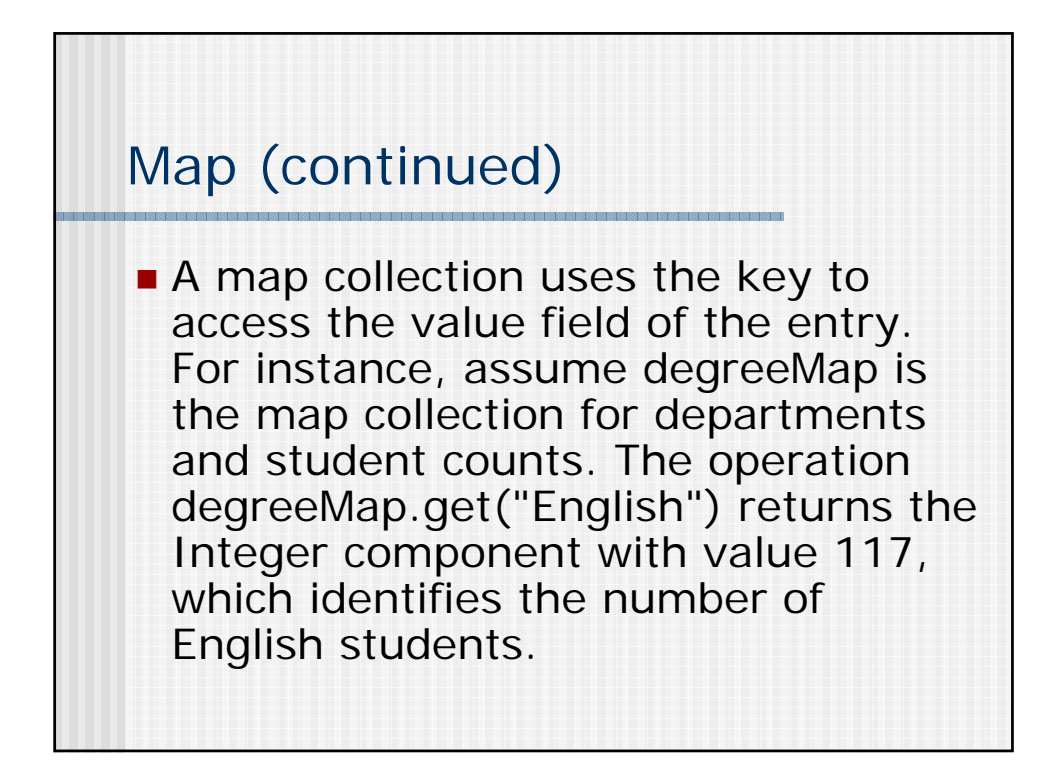

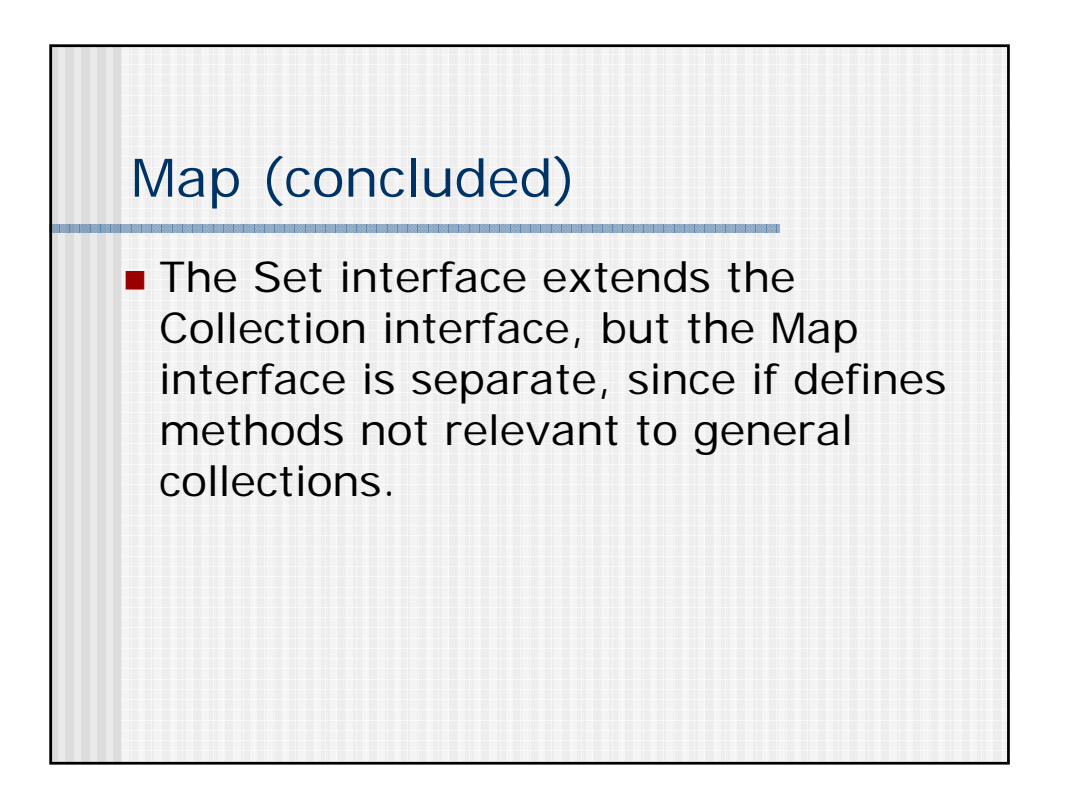

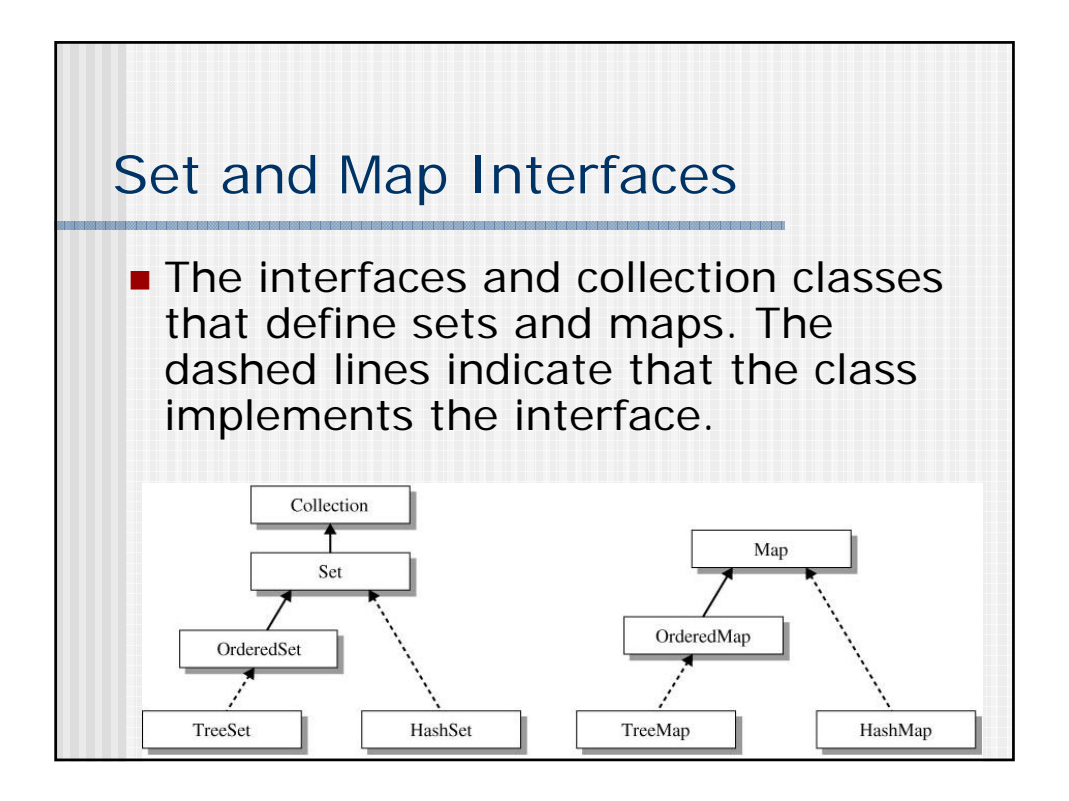

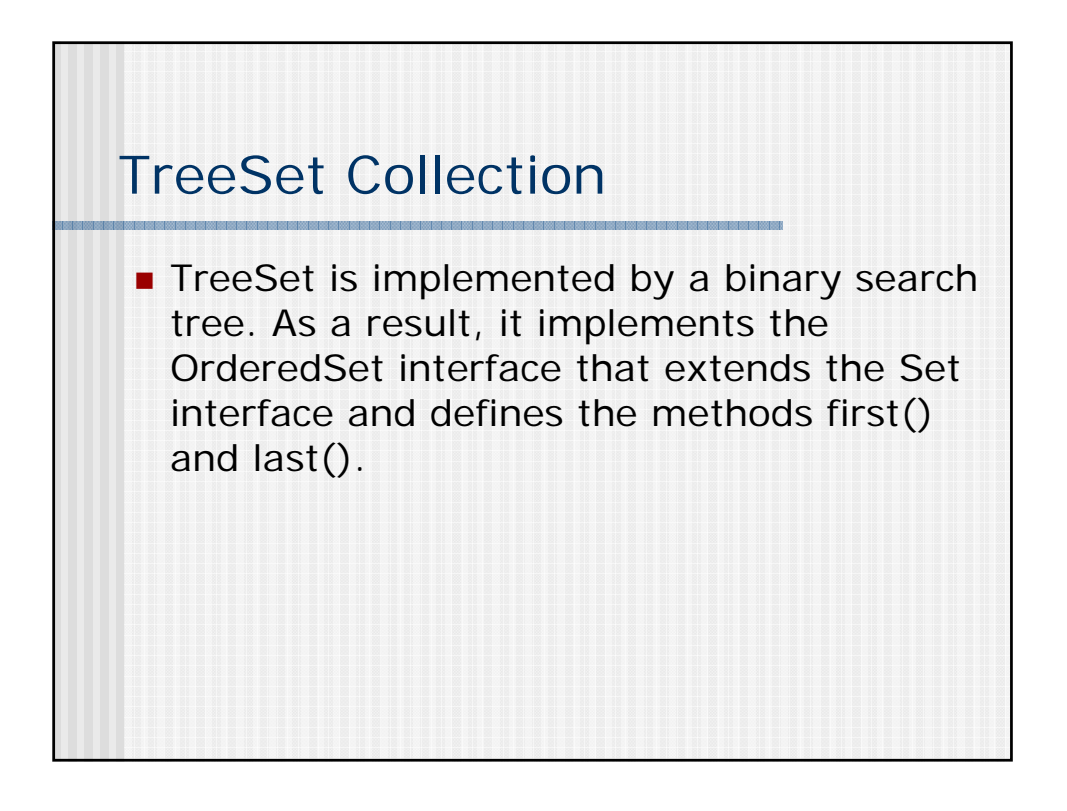

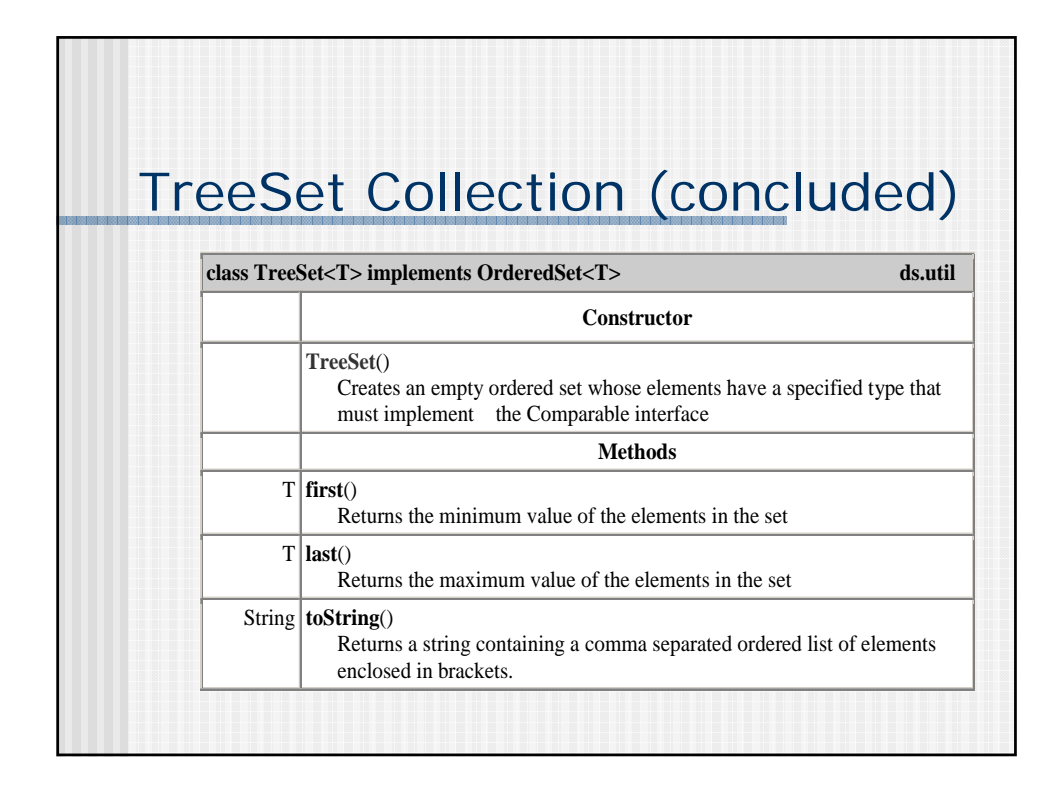

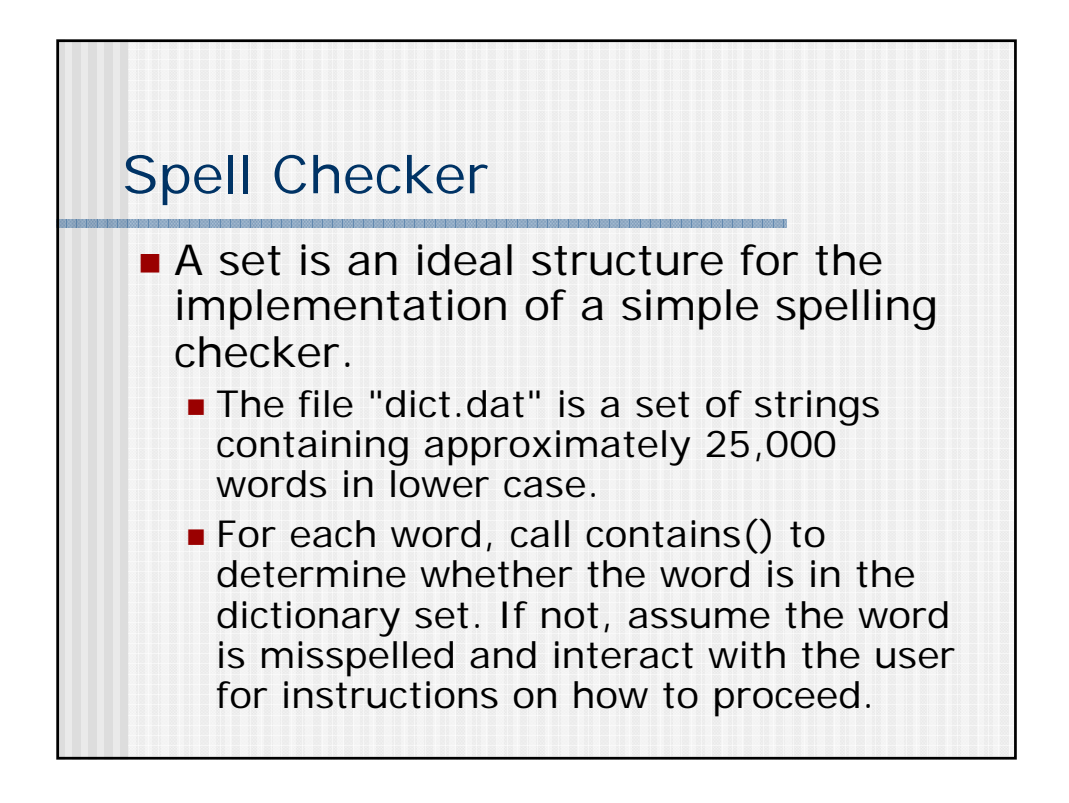

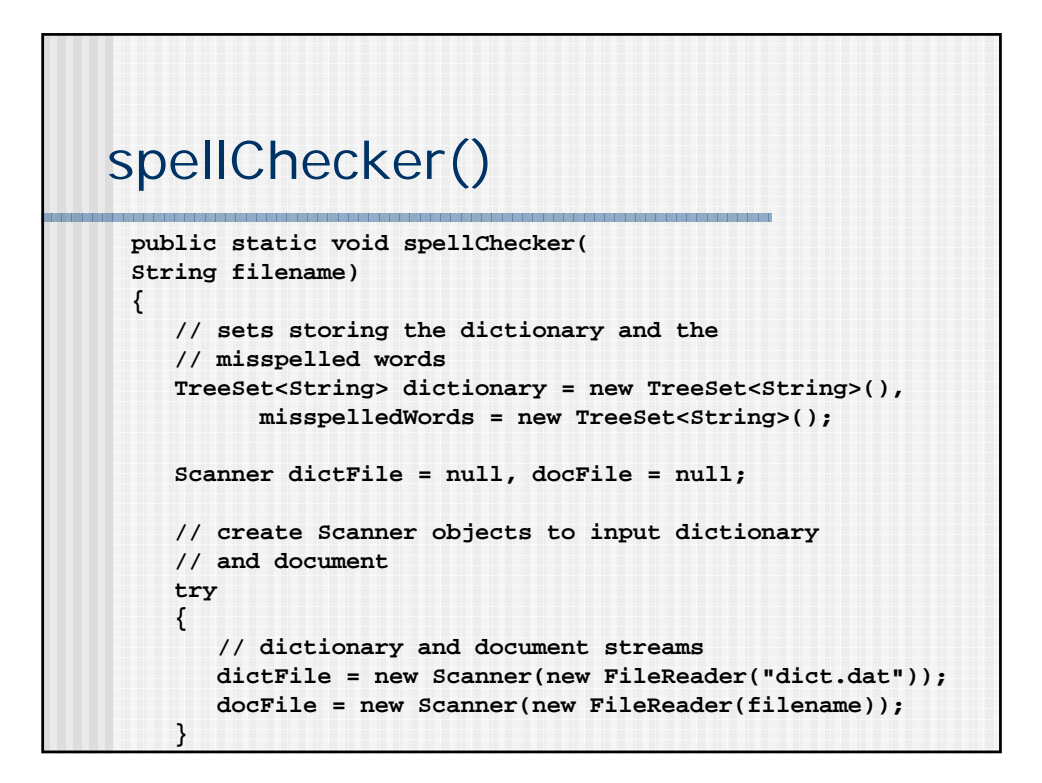

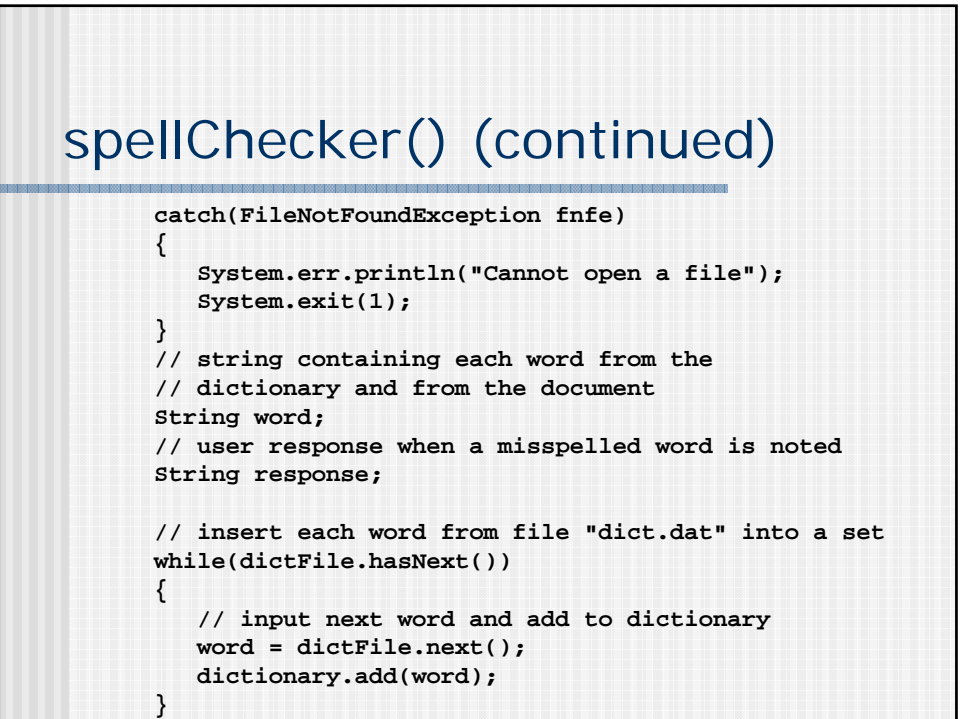

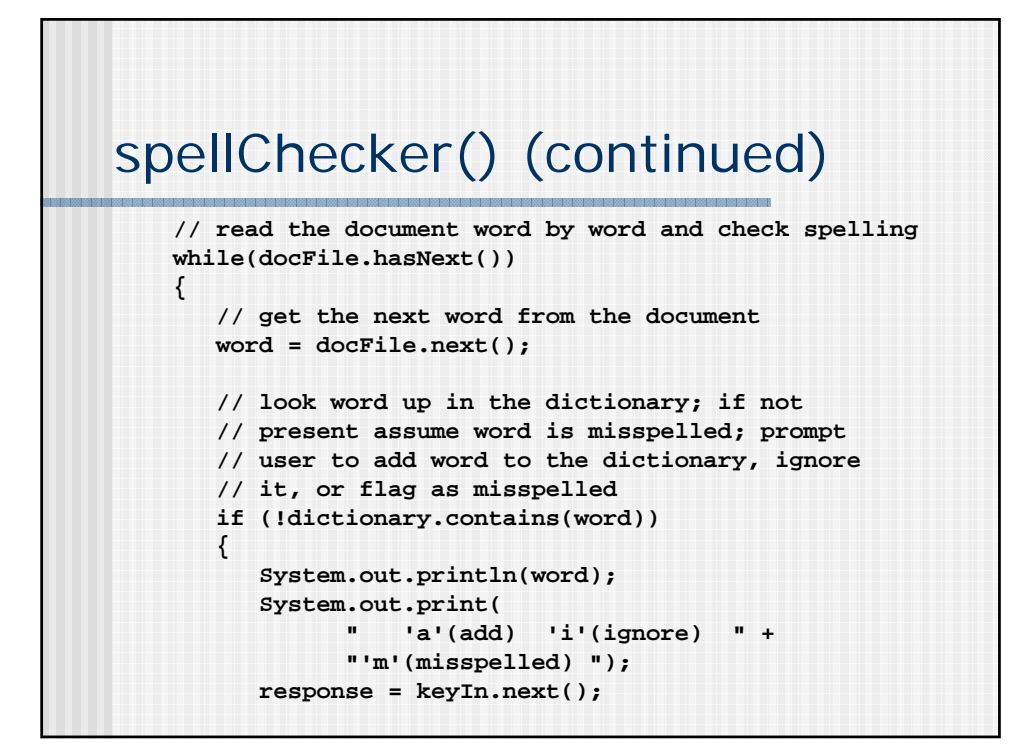

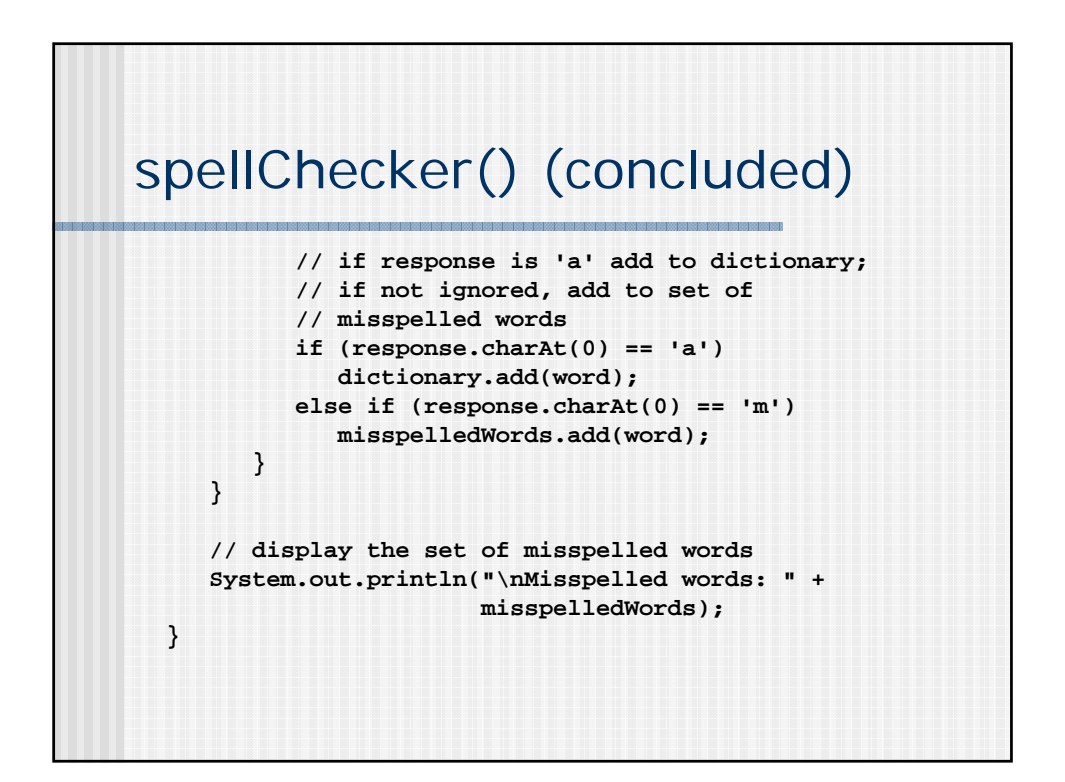

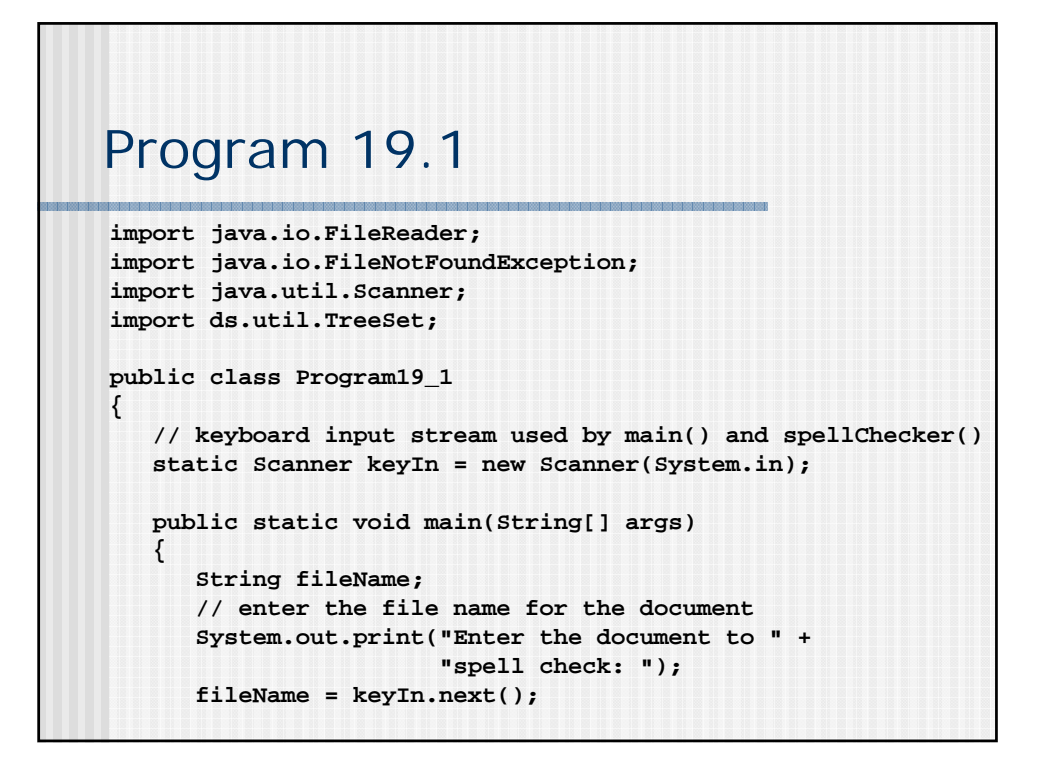

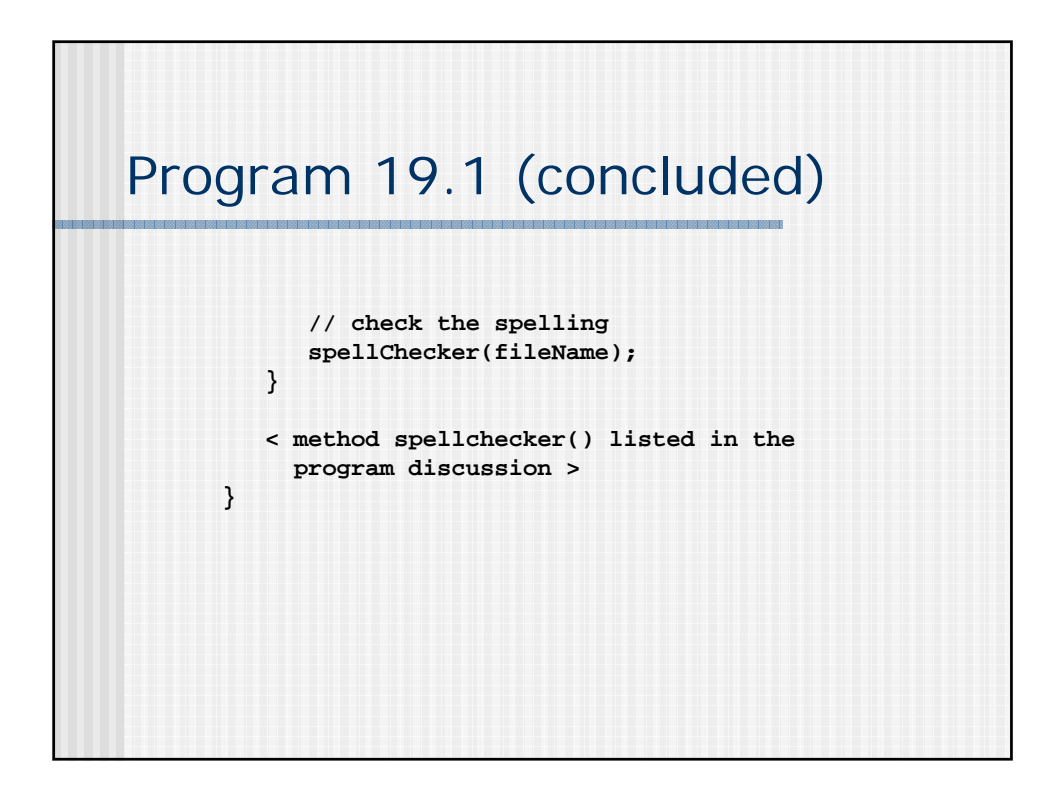

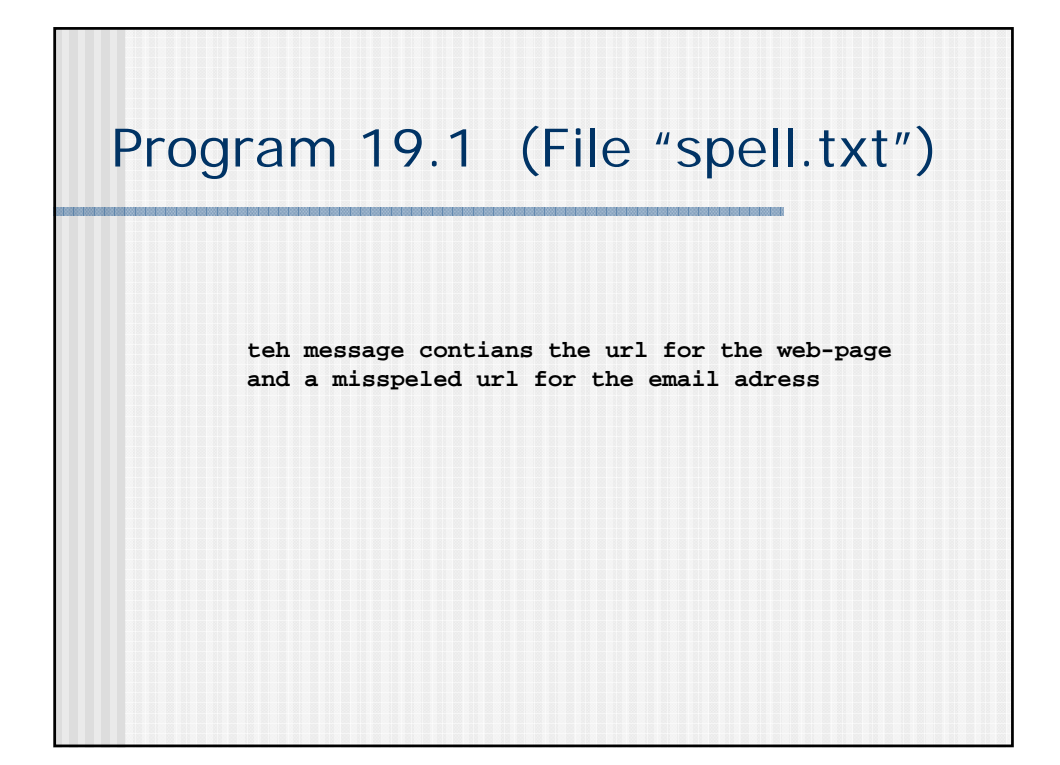

## Program 19.1 (Run) **Enter the document to spell check: spell.txt teh 'a'(add) 'i'(ignore) 'm'(misspelled) m contians 'a'(add) 'i'(ignore) 'm'(misspelled) m url 'a'(add) 'i'(ignore) 'm'(misspelled) a web-page 'a'(add) 'i'(ignore) 'm'(misspelled) i misspeled 'a'(add) 'i'(ignore) 'm'(misspelled) m email 'a'(add) 'i'(ignore) 'm'(misspelled) i adress 'a'(add) 'i'(ignore) 'm'(misspelled) m Misspelled words: [adress, contians, misspeled, teh]**

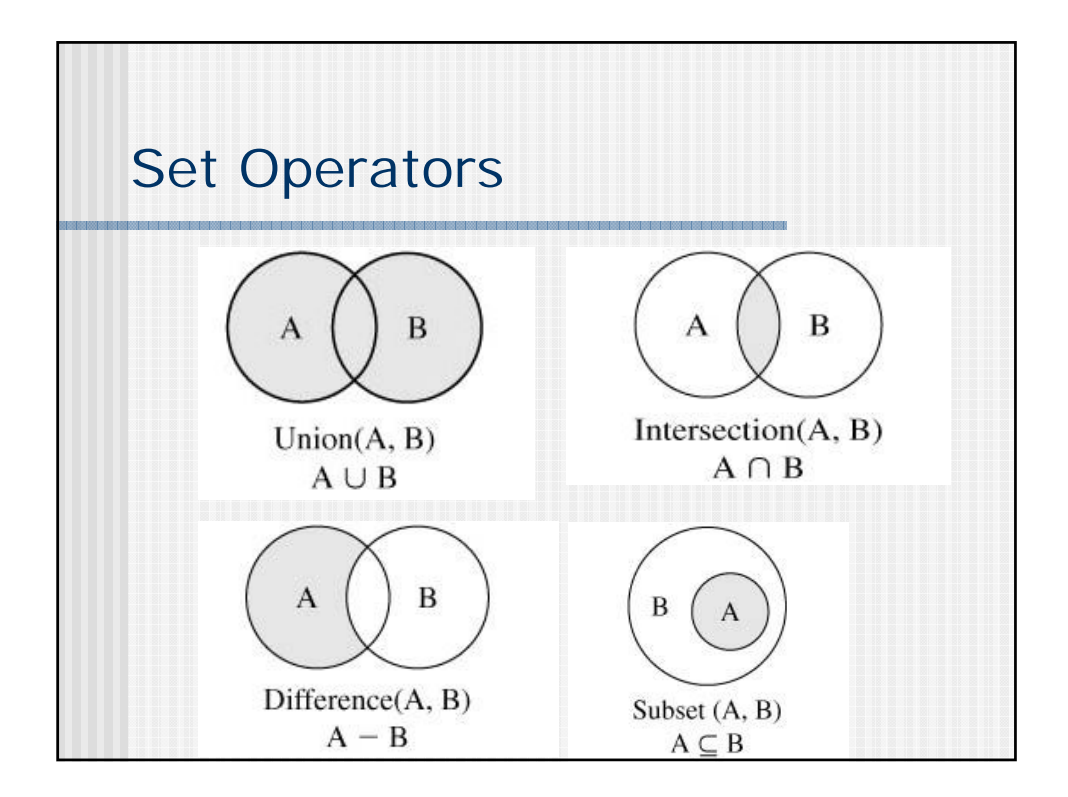

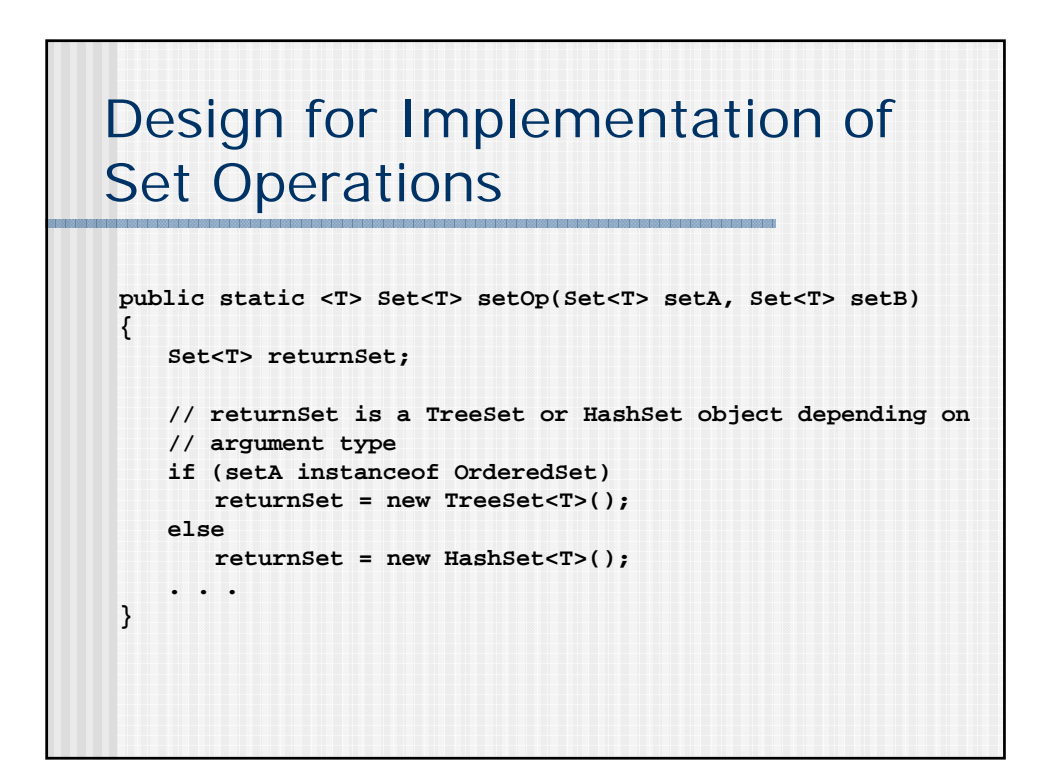

## union(setA, setB)

**}**

```
public static <T> Set<T> union (Set<T> setA, Set<T> setB)
{
  Set<T> setUnion;
  // allocate concrete collection object for setUnion
   . . .
   // use iterator to add elements from setA
   Iterator<T> iterA = setA.iterator();
  while (iterA.hasNext()) setUnion.add(iterA.next());
   // use iterator to add non-duplicate
   // elements from setB
  Iterator<T> iterB = setB.iterator();
  while (iterB.hasNext()) setUnion.add(iterB.next());
  return setUnion;
```
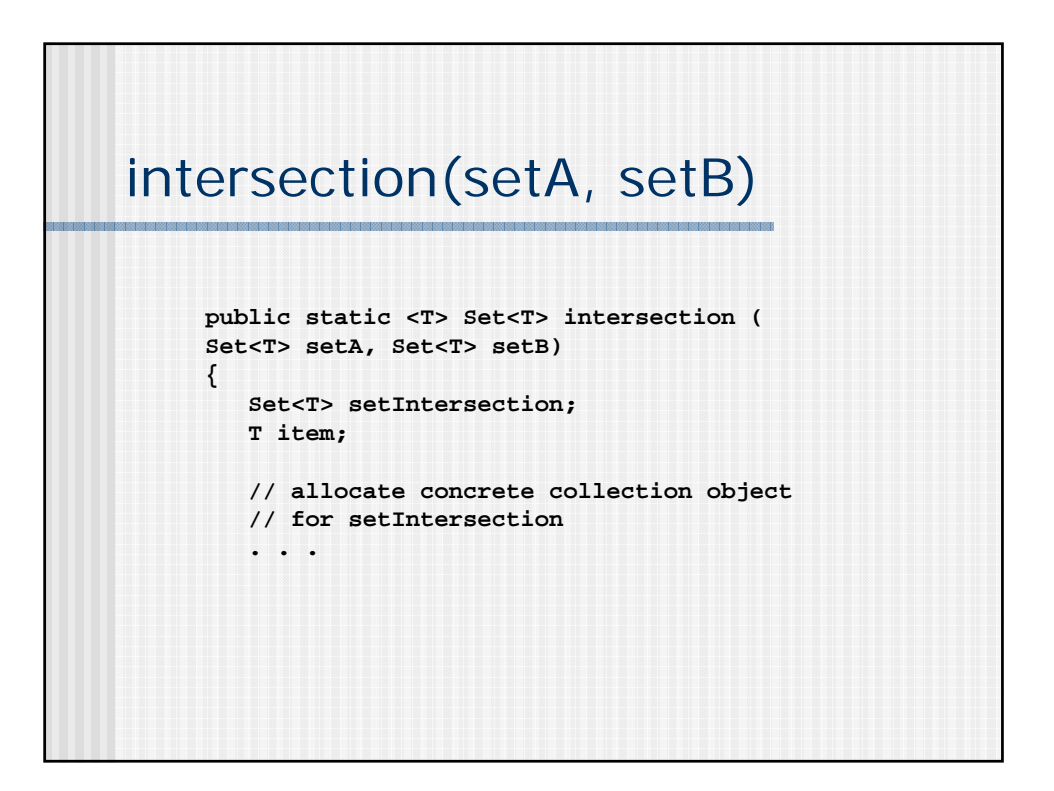

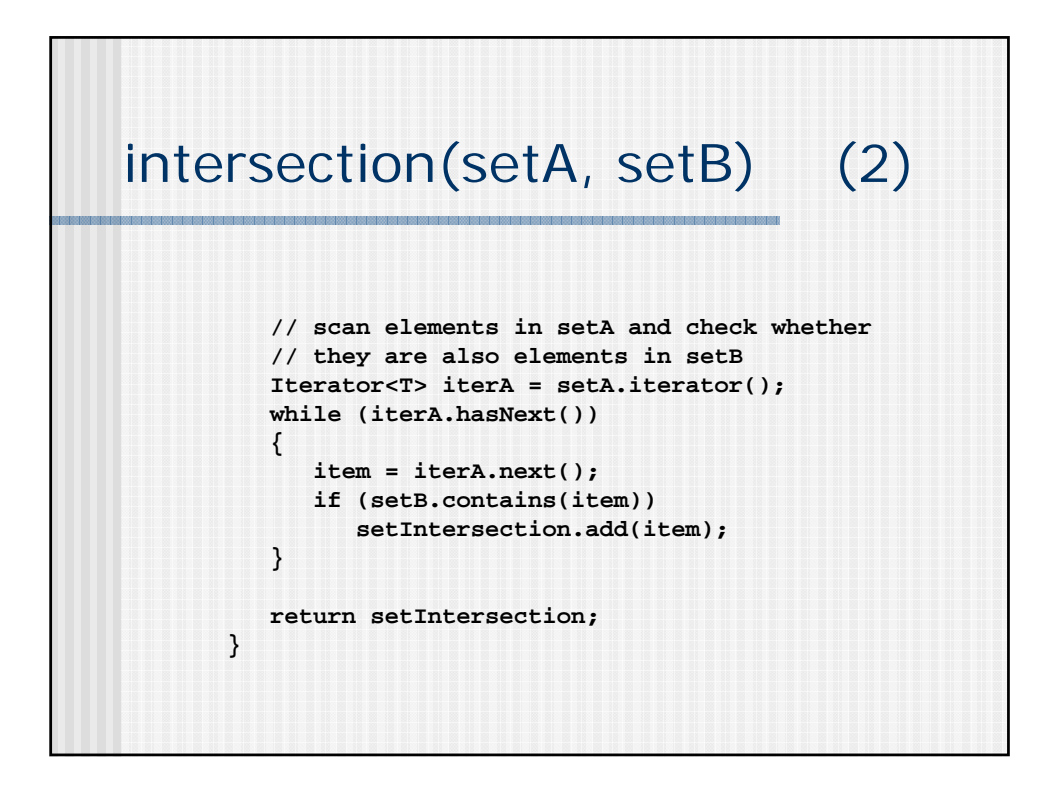

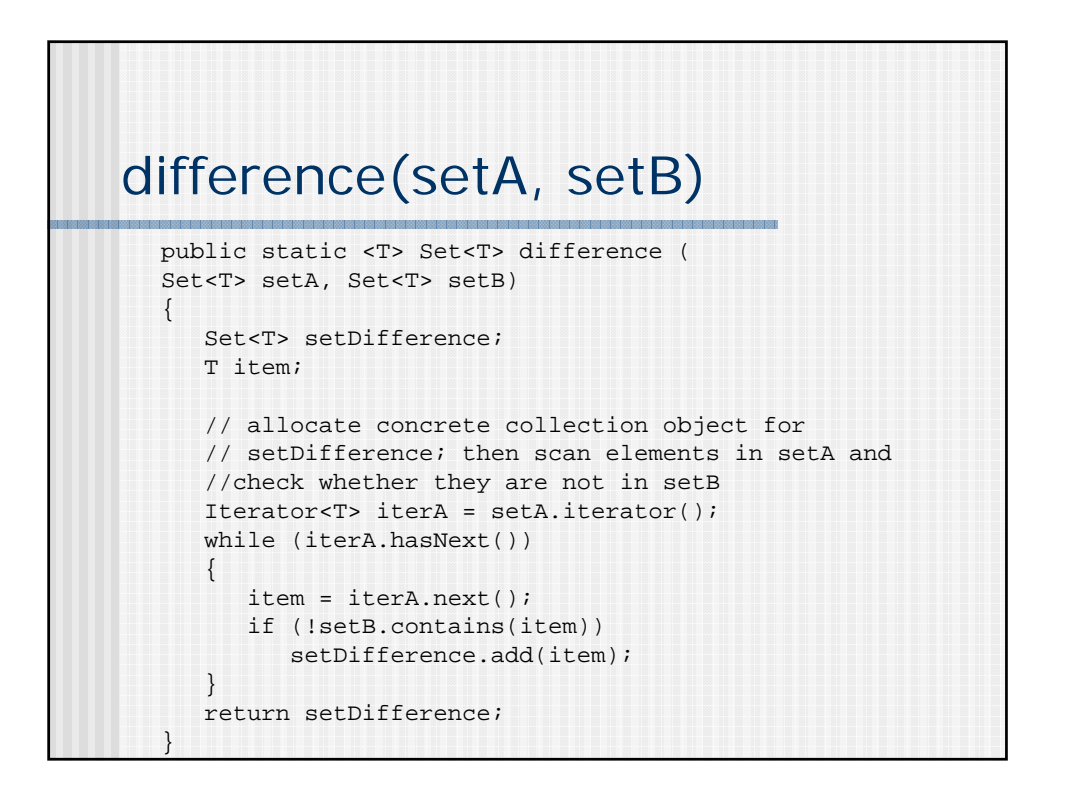

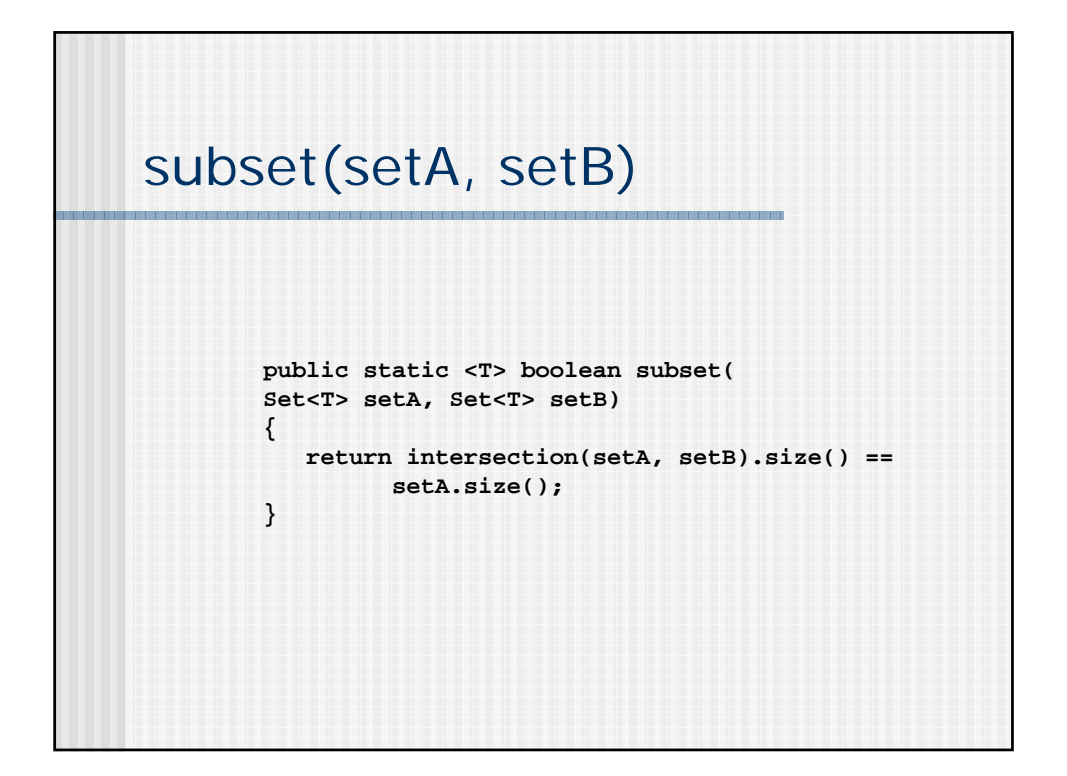

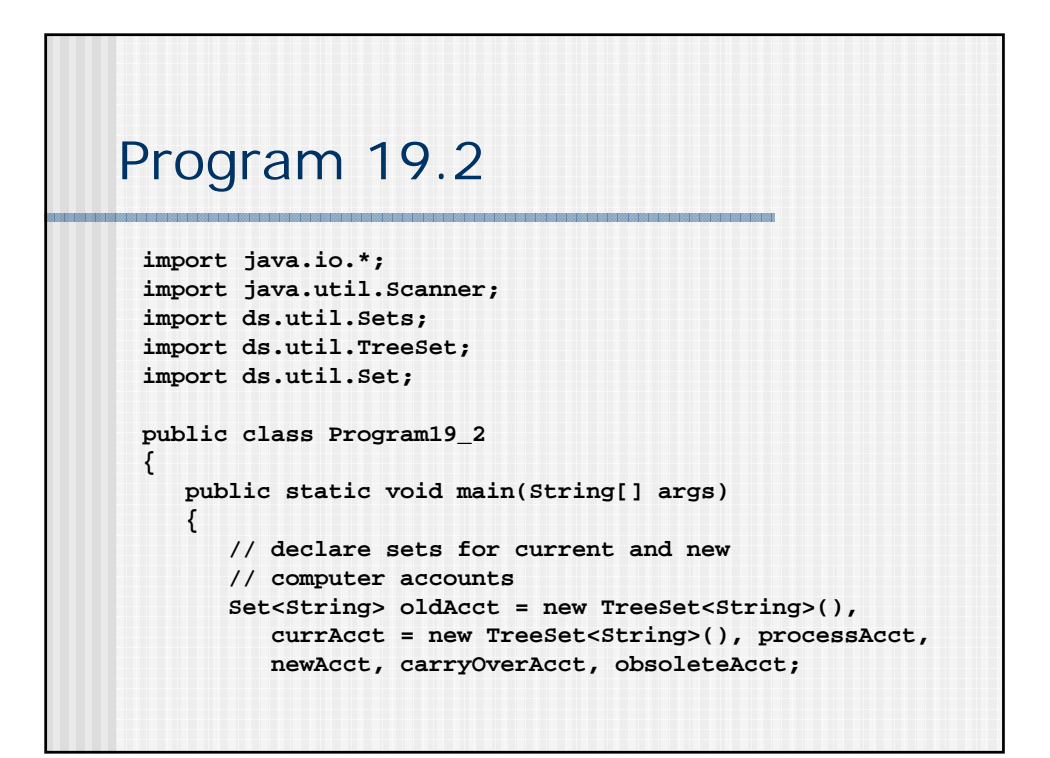

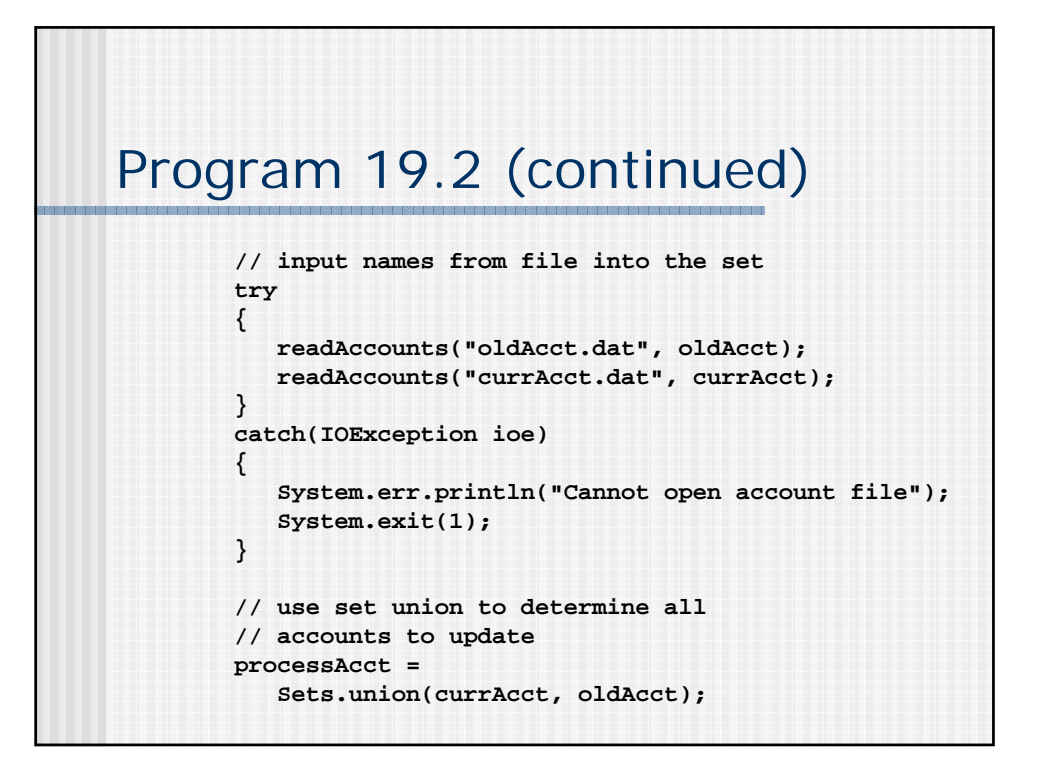

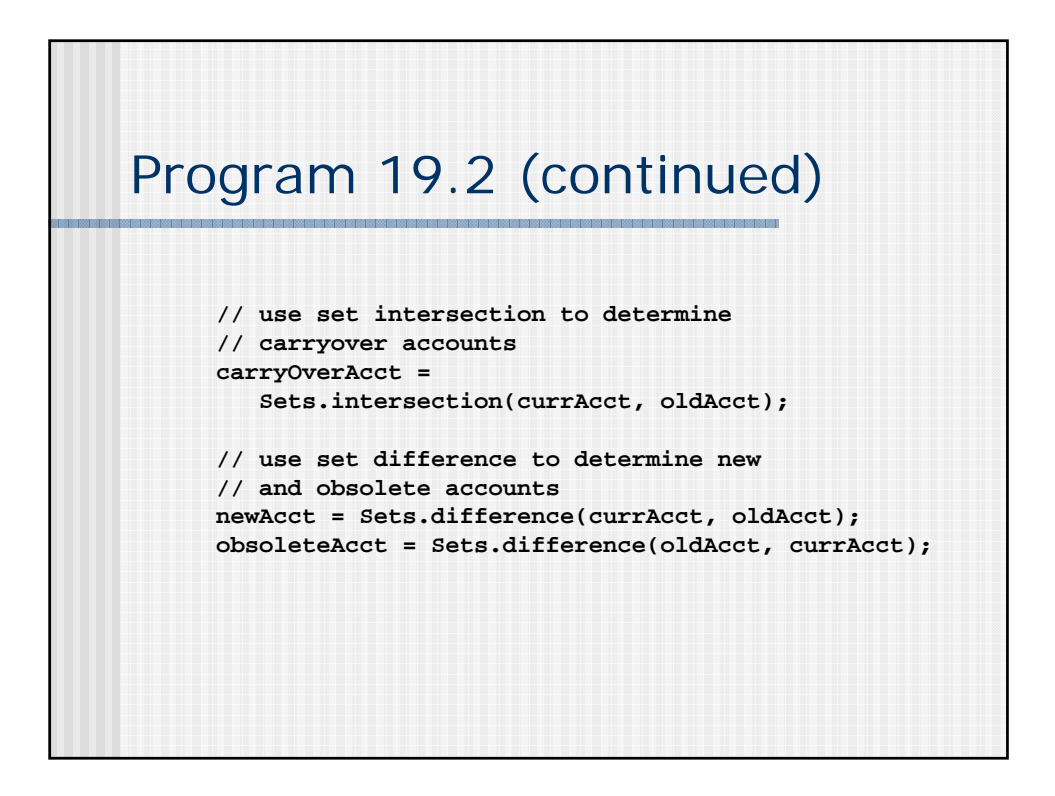

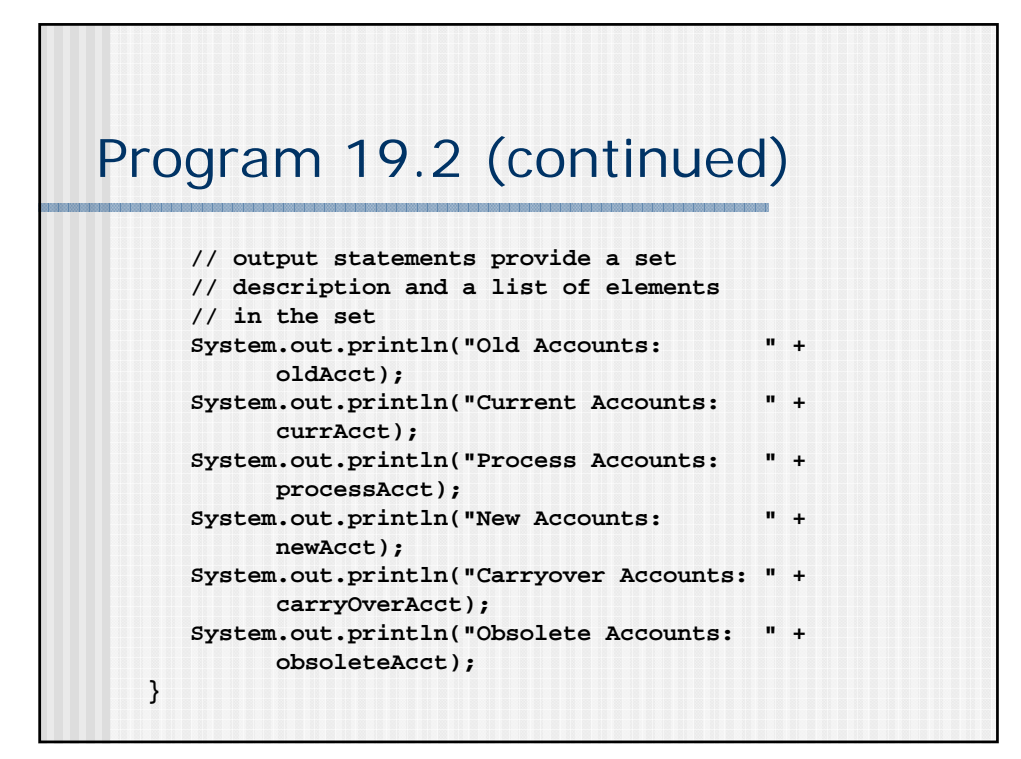

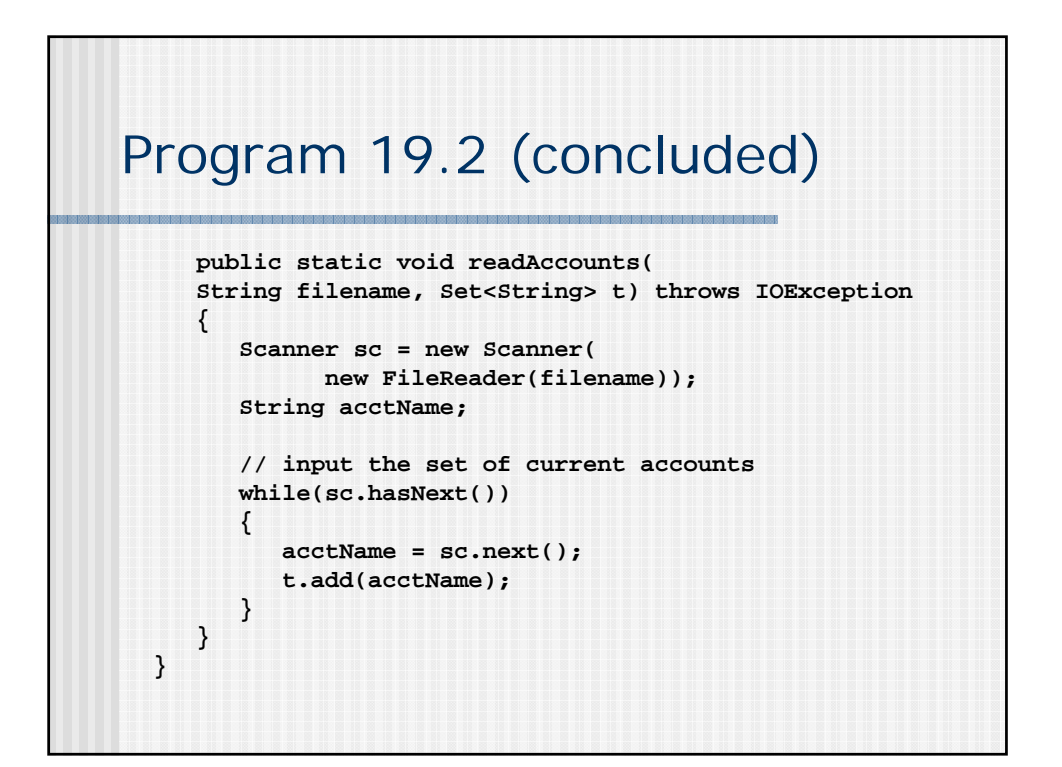

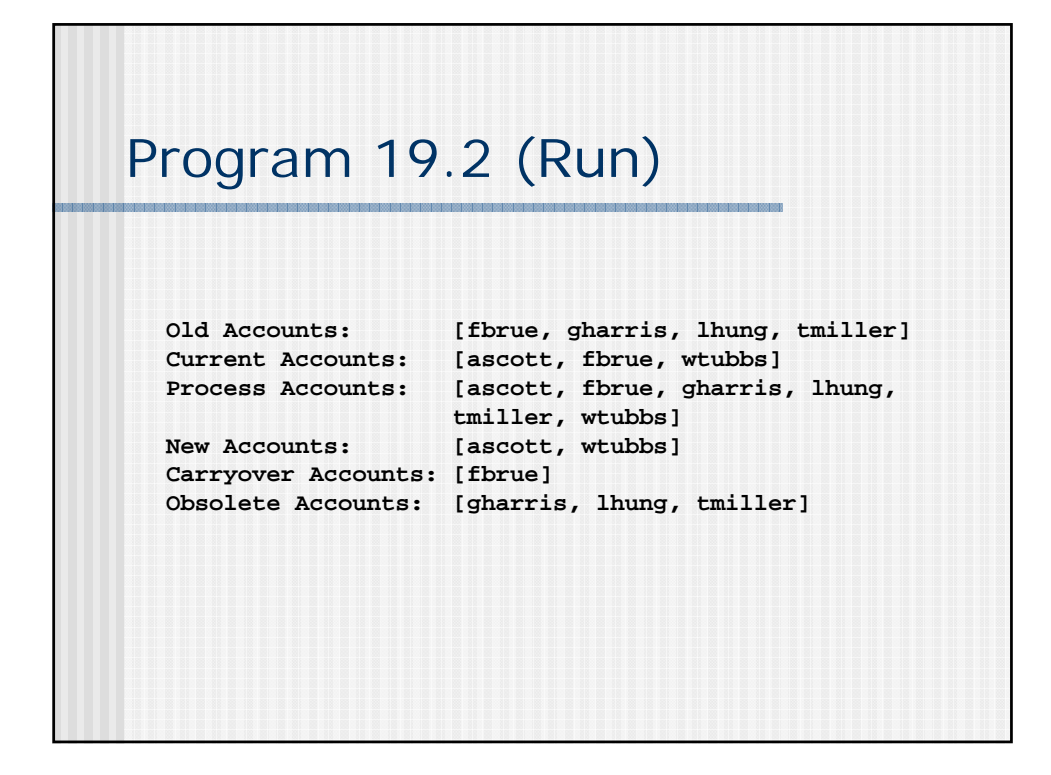

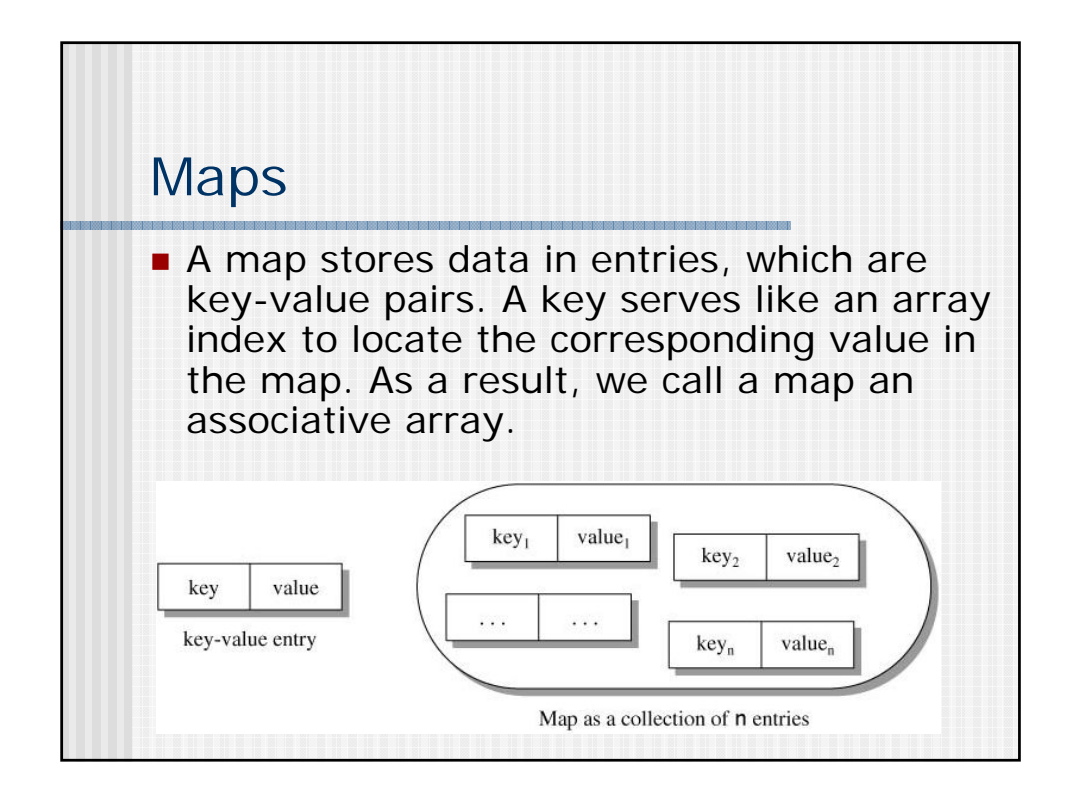

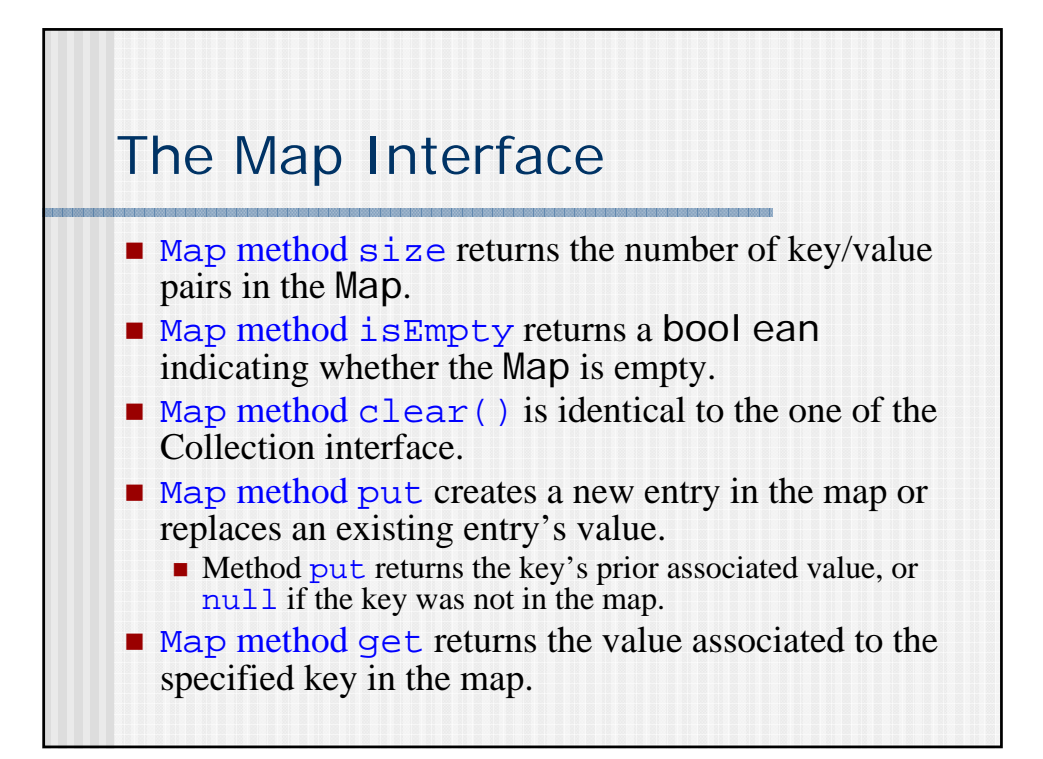

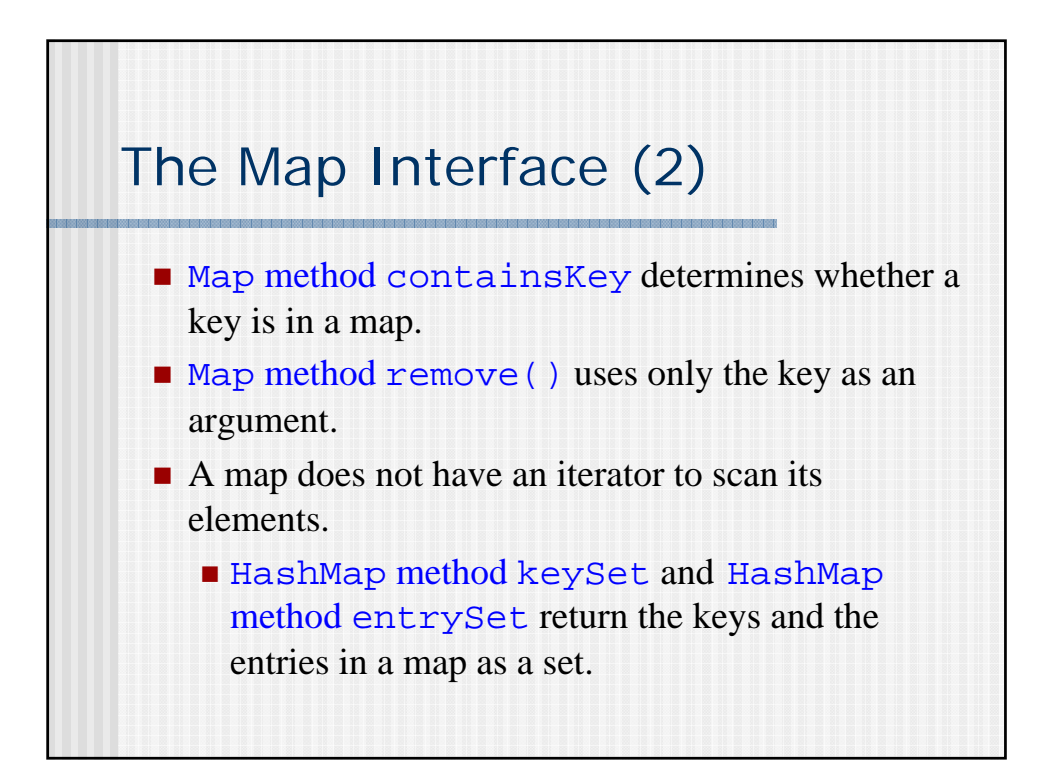

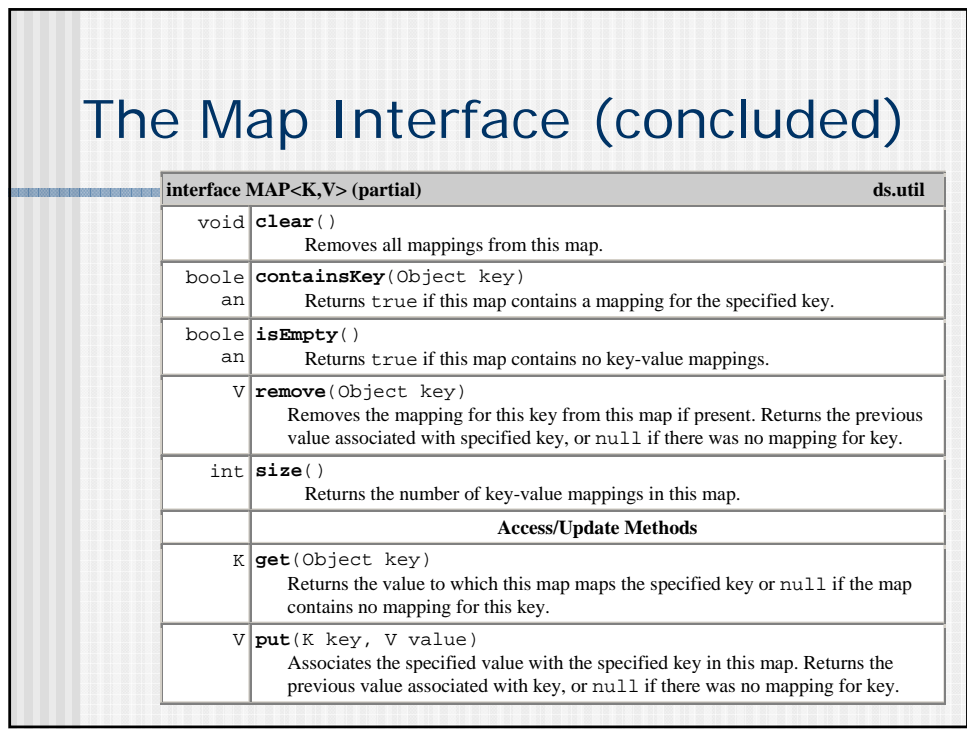

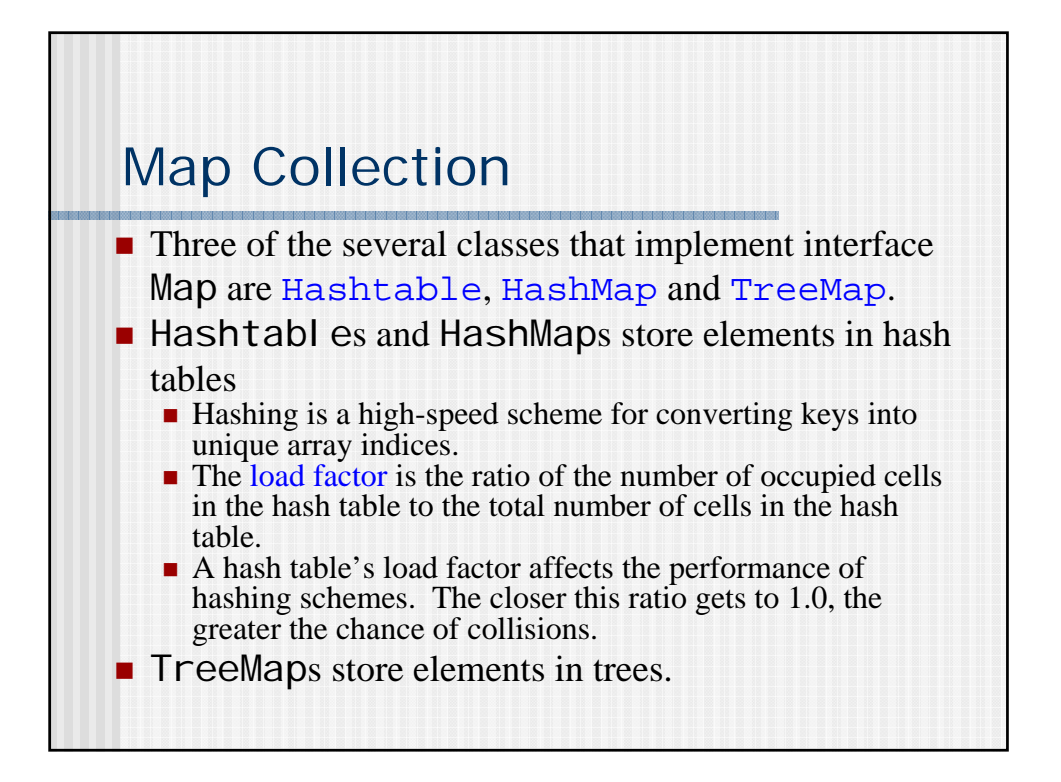

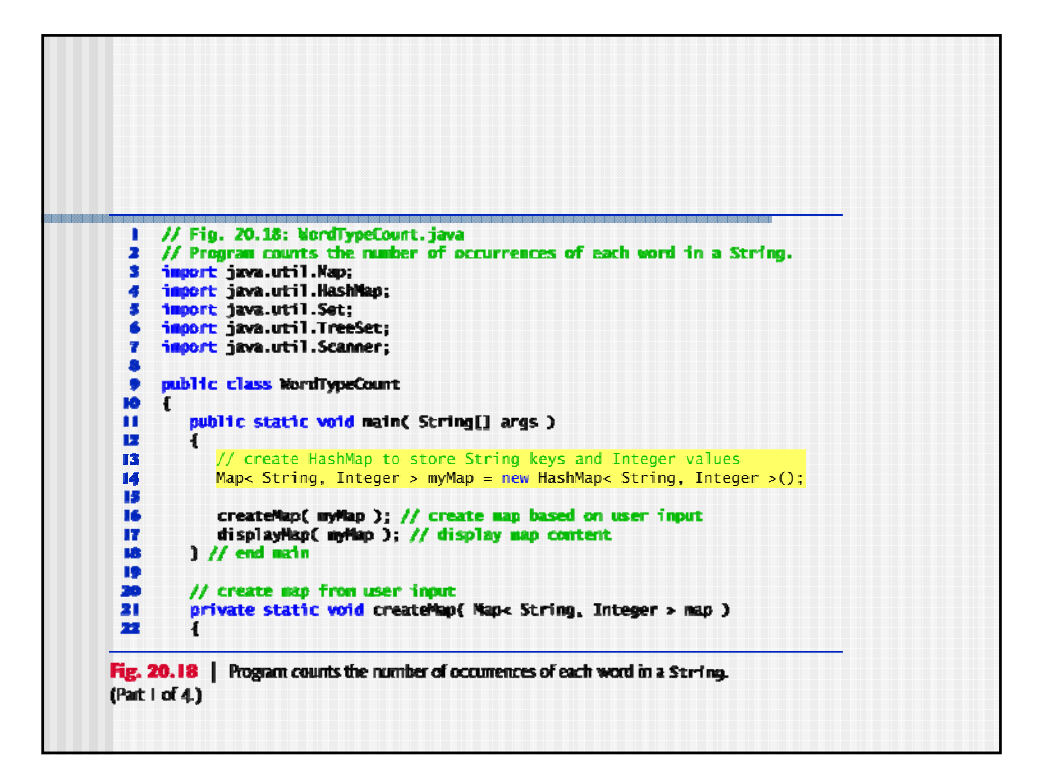

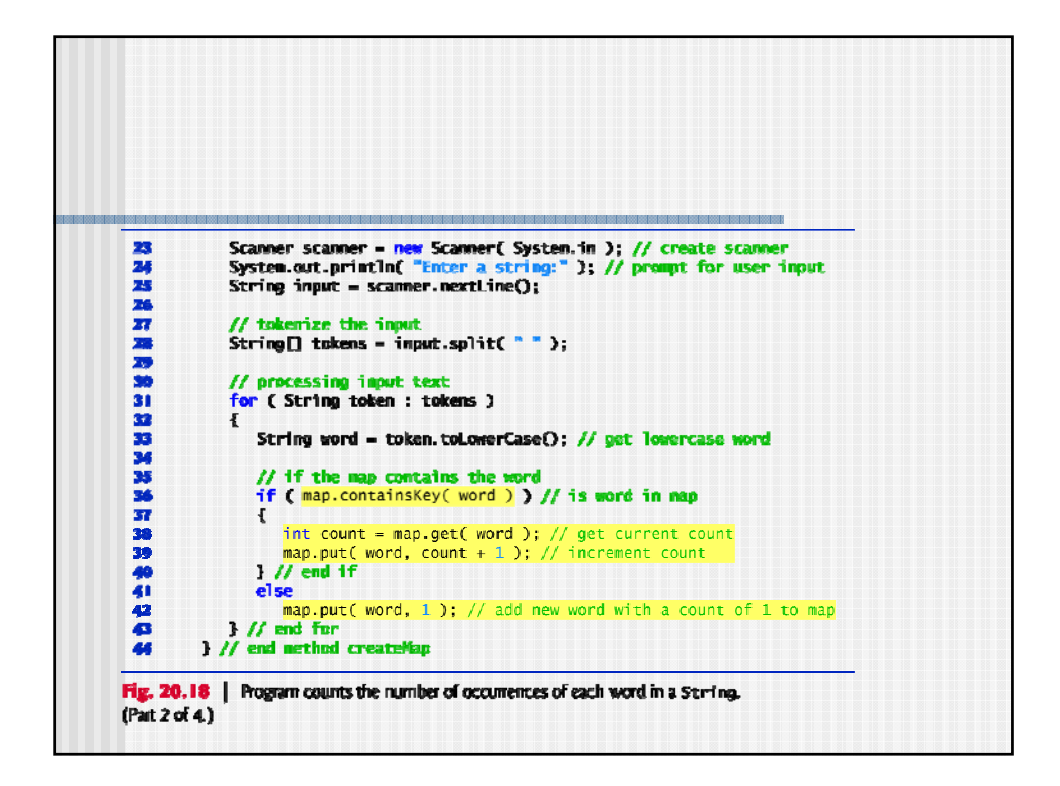

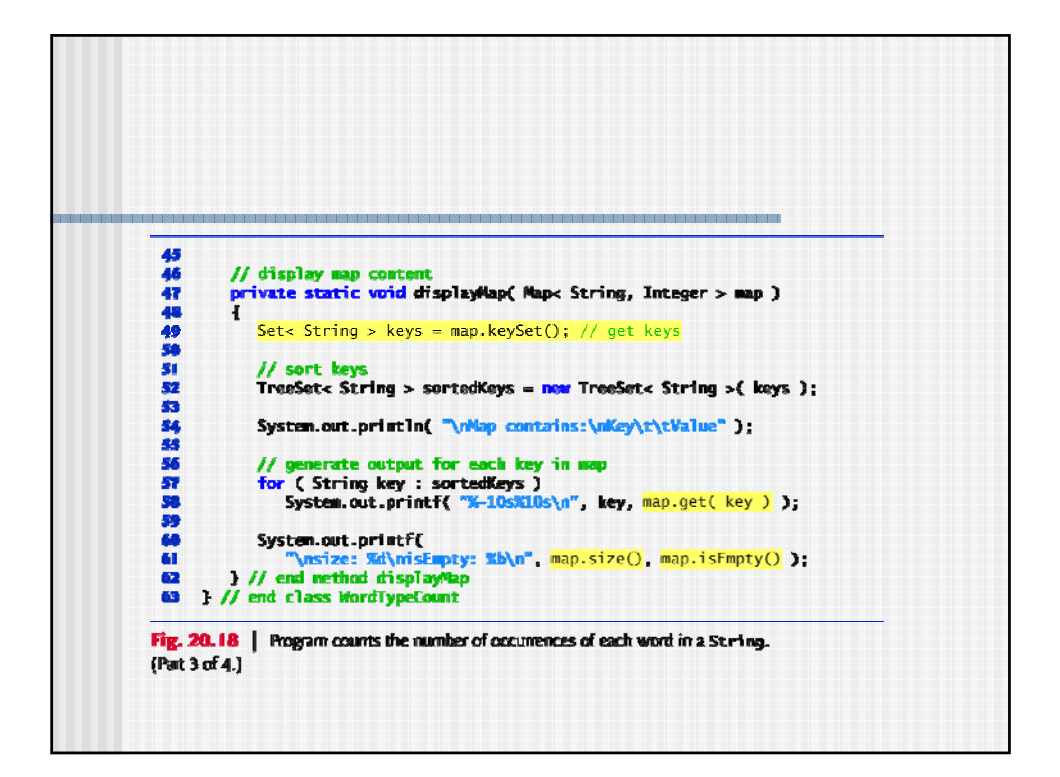

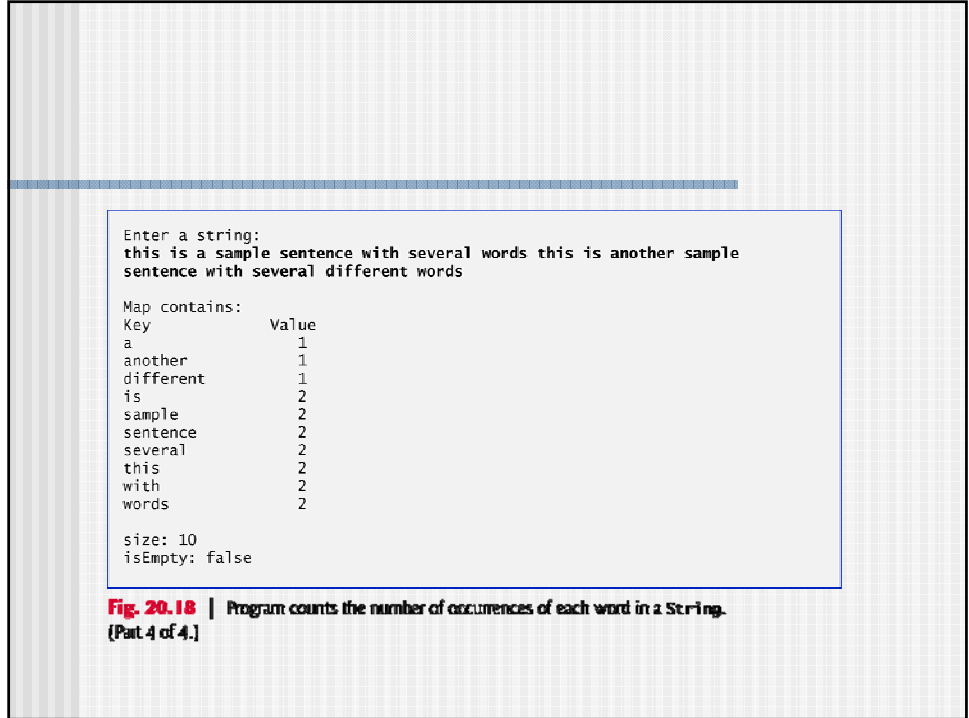